Zotob.B Remover Serial Number Full Torrent Скачать X64

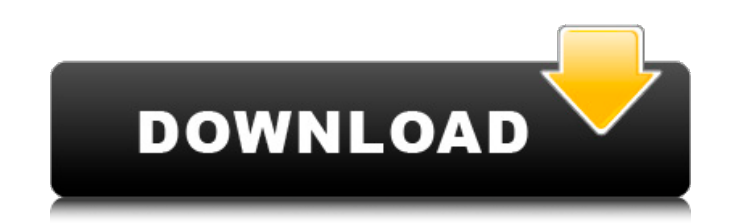

Zotob.B Remover - это высокоэффективная программа, которая может легко удалить Zotob.B с вашего ПК. Он способен обнаружить и очистить заражение в кратчайшие сроки, кроме того, троянец очень хитрый, а процесс установки сде компьютера. Утилита была разработана, чтобы помочь пользователям с ограниченными знаниями о компьютерах и компьютерах и компьютерах и компьютерах и компьютерах и компьютерах и компьютерах и компьютерах и компьютерах и ком гакже можете удалить всю историю вашего компьютера и очистить веб-кеш. Zotob.В Remover использует безопасные и эффективные методы, которые не будут мешать работе вашего компьютера. Вот некоторые ключевые особенности Zotob. Обнаружение конкретных причин заражения троянами. - Системная информация. - История браузера. - Очистите веб-кеш. - Все функции, предоставляемые пользователями программы. Полезные программы: Сердечно-легочные эффекты однок перорально активного, высокоселективного ингибитора фосфодиэстеразы (ФДЭ), вводили собакам, находящимся в сознании, с хроническими инструментами. Сердечно-легочные эффекты сравнивали с эффектами 10 мкг/кг амринона, положит продолжительность и менее сильную тахикардию, чем амринон. Однако оба агента вызывали сопоставимое увеличение силы сокращения правого желудочка, dP/dtmax правого желудочка, сердечного выброса, давления в легочной артерии и сопротивления.Таким образом, однократная пероральная доза SC-10 вызывает тахикардию менее выраженную, чем тахикардия, вызываемая амриноном. Два ингибитора ФДЭ не оказывали дифференциального влияния на сократимость сердца, соломинок

## **Zotob.B Remover**

======================= Zotob.B Remover - это автоматизированная утилита, которая удалит эффект Zotob.B с вашего компьютера. Он удалит вирус из всех файлов и папок, включенных в стандартный список очистки. Zotob.B Remover стандартный список очистки. - Удаляет вирус Zotob.В и его обновления - Простой в использовании автоматический инструмент. - Легкий доступ и простой для понимания интерфейс. - Использует технологию пакетного файла для выпол илатформы Windows, МАС и Linux. - Не требует установки на тот же компьютер, на котором обнаружено заражение. - Ищет все возможные инфекции. - Простые для понимания кнопки и всплывающие подсказки. - Чрезвычайно прост в нас установок Windows и Linux. - Удаление для Windows NT/2000/XP/2003/2003. - Удаление для Windows 98/ME/NT4/2000/XP. - Удаление для Mac OS X. - Удаление для Nac OS X. - Удаление для Red Hat Linux. - Удаление для OpenSUSE Lin Linux. - Удаление для FreeBSD. - Удаление для NetBSD. Zotob.B Remover Скачать: ========================== Чтобы загрузить это приложение, вы должны сначала нажать на ссылку для скачивания ниже. Загрузка Zotob.B Remover ВАЖНАЯ ЗАМЕТКА: Если у вас возникли проблемы с загрузкой Zotob.B Remover, попробуйте другую ссылку для скачивания ниже. Скачать с другого сервера. Не упустите эту выгодную сделку! Мы заключили для вас выгодную сделку с ETS, чтобы вы могли получить весь продукт всего за Не забудьте поставить ETS лайк на Facebook! Новое пред

> <https://tuscomprascondescuento.com/2022/06/15/officerecovery-professional-скачать-latest/> <https://teenmemorywall.com/smole-активация-keygen-скачать-3264bit-updated-2022/> <https://themindfulpalm.com/ebrowser-активированная-полная-версия-скач/> <http://www.ndvadvisers.com/lapg-lexer-and-parser-generator-активация-with-key-скачать-бесплатно/> https://koeglvertrieb.de/wp-content/uploads/2022/06/Free\_Virus\_Removal\_Tool\_For\_W32\_AdAgent\_Adware\_\_\_\_\_\_\_Latest.pdf [https://atiqxshop.nl/wp-content/uploads/2022/06/Portable\\_Delphi\\_IDE\\_Theme\\_Editor.pdf](https://atiqxshop.nl/wp-content/uploads/2022/06/Portable_Delphi_IDE_Theme_Editor.pdf) <http://nynyroof.com/wp-content/uploads/2022/06/luizkend.pdf> <http://theangelicconnections.com/?p=17369> <http://www.louxiran.com/convert-multiple-mp3-files-to-aac-files-software-кряк-скачать-бесплатно-без-р/> <https://fitadina.com/2022/06/15/saschart-flash-loader-ключ-activation-code-скачать-win-mac/> <https://bodhirajabs.com/wp-content/uploads/2022/06/FileOptimizer.pdf> <https://www.huizingainstituut.nl/getdata-graph-digitizer-кряк-registration-code-скачать-бесплатно-без-ре/> <https://roofingbizuniversity.com/wp-content/uploads/2022/06/fulvwyn.pdf> <https://hanffreunde-braunschweig.de/remadder-кряк-скачать-бесплатно-win-mac-2022/> [https://triberhub.com/upload/files/2022/06/1Zmyqi2hlnnKHTNQLPk2\\_15\\_deb16a0a3a02913a7c0773f1db4f6c48\\_file.pdf](https://triberhub.com/upload/files/2022/06/1Zmyqi2hlnnKHTNQLPk2_15_deb16a0a3a02913a7c0773f1db4f6c48_file.pdf) <http://it-labx.ru/?p=39796> [https://startclube.net/upload/files/2022/06/InOW5KrZixySmsgryKkP\\_15\\_5619d166e691fb5951ed3b0b9c8cc017\\_file.pdf](https://startclube.net/upload/files/2022/06/InOW5KrZixySmsgryKkP_15_5619d166e691fb5951ed3b0b9c8cc017_file.pdf) [http://18.138.249.74/upload/files/2022/06/yIs8gkrm6dyOmLPxTXN7\\_15\\_deb16a0a3a02913a7c0773f1db4f6c48\\_file.pdf](http://18.138.249.74/upload/files/2022/06/yIs8gkrm6dyOmLPxTXN7_15_deb16a0a3a02913a7c0773f1db4f6c48_file.pdf) <https://dwfind.org/pc-tune-up-tools-активированная-полная-версия-product-key-full/> <http://rastadream.com/?p=16918>